# CSE 142, Spring 2013

File output; Arrays

reading: 6.4 - 6.5, 7.1

### Output to files

- PrintStream: An object in the java.io package that lets you print output to a destination such as a file.
  - Any methods you have used on System.out (such as print, println) will work on a PrintStream.

#### Syntax:

```
PrintStream < name > = new PrintStream(new File(" < filename > "));
```

#### Example:

```
PrintStream output = new PrintStream(new File("out.txt"));
output.println("Hello, file!");
output.println("This is a second line of output.");
```

### Details about PrintStream

```
PrintStream < name > = new PrintStream(new File(" < filename > "));
```

- If the given file does not exist, it is created.
- If the given file already exists, it is overwritten.
- The output you print appears in a file, not on the console.
   You will have to open the file with an editor to see it.
- Do not open the same file for both reading (Scanner)
   and writing (PrintStream) at the same time.
  - You will overwrite your input file with an empty file (0 bytes).

### System.out and PrintStream

• The console output object, System.out, is a PrintStream.

```
PrintStream out1 = System.out;
PrintStream out2 = new PrintStream(new File("data.txt"));
out1.println("Hello, console!");  // goes to console
out2.println("Hello, file!");  // goes to file
```

- A reference to it can be stored in a PrintStream variable.
  - Printing to that variable causes console output to appear.
- You can pass System.out to a method as a PrintStream.
  - Allows a method to send output to the console or a file.

## Can we solve this problem?

Consider the following program (input underlined):

```
How many days' temperatures? 7

Day 1's high temp: 45

Day 2's high temp: 39

Day 4's high temp: 48

Day 5's high temp: 37

Day 6's high temp: 46

Day 7's high temp: 53

Average temp = 44.6

4 days were above average.
```

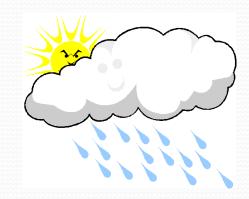

### Why the problem is hard

- We need each input value twice:
  - to compute the average (a cumulative sum)
  - to count how many were above average
- We could read each value into a variable... but we:
  - don't know how many days are needed until the program runs
  - don't know how many variables to declare
- We need a way to declare many variables in one step.

### Arrays

- array: object that stores many values of the same type.
  - element: One value in an array.
  - index: A 0-based integer to access an element from an array.

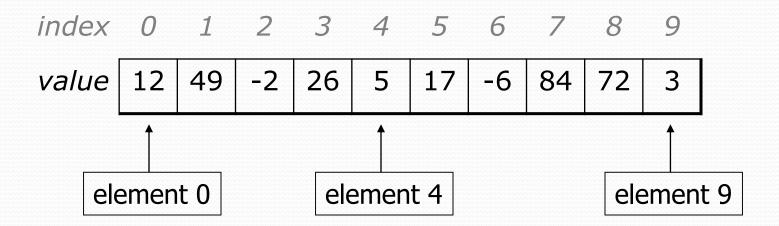

## Array declaration

```
type[] name = new type[length];
```

Example:

```
int[] numbers = new int[10];
```

```
index 0 1 2 3 4 5 6 7 8 9

value 0 0 0 0 0 0 0 0 0
```

### Array declaration, cont.

The length can be any integer expression.

```
int x = 2 * 3 + 1;
int[] data = new int[x % 5 + 2];
```

Each element initially gets a "zero-equivalent" value.

| Туре                   | Default value             |
|------------------------|---------------------------|
| int                    | 0                         |
| double                 | 0.0                       |
| boolean                | false                     |
| String or other object | null (means, "no object") |

### Accessing elements

```
name[index]
                            // access
name[index] = value;
                            // modify
  Example:
   numbers[0] = 27;
   numbers[3] = -6;
    System.out.println(numbers[0]);
    if (numbers[3] < 0) {
       System.out.println("Element 3 is negative.");
      index 0 1 2 3 4 5 6 7 8 9
       value
                    0
                       -6
                                  0
                                     0
```

### Accessing array elements

```
int[] numbers = new int[8];
    numbers[1] = 3;
    numbers[4] = 99;
    numbers [6] = 2;
    int x = numbers[1];
    numbers[x] = 42;
    numbers[numbers[6]] = 11; // use numbers[6] as index
         index 0 1 2 3 4 5 6 7
        value
                  3 | 11 | 42 | 99
numbers
                                  0
```

### Arrays of other types

```
double[] results = new double[5];
results[2] = 3.4;
results [4] = -0.5;
      index 0 1 2 3 4
      value | 0.0 | 0.0 | 3.4 | 0.0 | -0.5 |
boolean[] tests = new boolean[6];
tests[3] = true;
      index 0 1 2 3 4 5
      value | false | false | true | false | false |
```

### Out-of-bounds

- Legal indexes: between 0 and the array's length 1.
  - Reading or writing any index outside this range will throw an ArrayIndexOutOfBoundsException.

#### • Example:

```
int[] data = new int[10];
System.out.println(data[0]);
                                  // okay
System.out.println(data[9]);
                                  // okay
                                  // exception
System.out.println(data[-1]);
                                  // exception
System.out.println(data[10]);
 index 0 1 2 3 4 5 6 7 8
 value
               0
                  0
                      0
                          0
                             0
                                 0
```

### Arrays and for loops

It is common to use for loops to access array elements.

```
for (int i = 0; i < 8; i++) {
    System.out.print(numbers[i] + " ");
}
System.out.println(); // output: 0 4 11 0 44 0 0 2</pre>
```

Sometimes we assign each element a value in a loop.

```
for (int i = 0; i < 8; i++) {
   numbers[i] = 2 * i;
}

index 0 1 2 3 4 5 6 7

value 0 2 4 6 8 10 12 14</pre>
```

## The length field

An array's length field stores its number of elements.

name.length

```
for (int i = 0; i < numbers.length; i++) {
    System.out.print(numbers[i] + " ");
}
// output: 0 2 4 6 8 10 12 14</pre>
```

It does not use parentheses like a String's .length().

- What expressions refer to:
  - The last element of any array?
  - The middle element?

### Weather question

Use an array to solve the weather problem:

```
How many days' temperatures? 7
Day 1's high temp: 45
Day 2's high temp: 49
Day 3's high temp: 39
Day 4's high temp: 48
Day 5's high temp: 37
Day 6's high temp: 46
Day 7's high temp: 53
Average temp = 44.6
4 days were above average.
```

### Weather answer

```
// Reads temperatures from the user, computes average and # days above average.
import java.util.*;
public class Weather {
   public static void main(String[] args) {
       Scanner console = new Scanner(System.in);
       System.out.print("How many days' temperatures? ");
       int days = console.nextInt();
       int sum = 0:
       for (int i = 0; i < days; i++) { // read/store each day's temperature
           System.out.print("Day " + (i + 1) + "'s high temp: ");
           temps[i] = console.nextInt();
           sum += temps[i];
       double average = (double) sum / days;
       int count = 0;
                                        // see if each day is above average
       for (int i = 0; i < days; i++) {
           if (temps[i] > average) {
              count++;
       // report results
       System.out.printf("Average temp = %.1f\n", average);
       System.out.println(count + " days above average");
```

## Quick array initialization

```
type[] name = {value, value, ... value};
```

Example:

```
int[] numbers = {12, 49, -2, 26, 5, 17, -6};

index 0 1 2 3 4 5 6

value 12 49 -2 26 5 17 -6
```

- Useful when you know what the array's elements will be
- The compiler figures out the size by counting the values

## "Array mystery" problem

- traversal: An examination of each element of an array.
- What element values are stored in the following array?

```
int[] a = {1, 7, 5, 6, 4, 14, 11};
for (int i = 0; i < a.length - 1; i++) {
    if (a[i] > a[i + 1]) {
        a[i + 1] = a[i + 1] * 2;
    }
}
index 0 1 2 3 4 5 6

value 1 7 10 12 8 14 22
```

## Limitations of arrays

You cannot resize an existing array:

```
int[] a = new int[4];
a.length = 10;  // error
```

You cannot compare arrays with == or equals:

```
int[] a1 = {42, -7, 1, 15};
int[] a2 = {42, -7, 1, 15};
if (a1 == a2) { ... } // false!
if (a1.equals(a2)) { ... } // false!
```

An array does not know how to print itself:

### The Arrays class

 Class Arrays in package java.util has useful static methods for manipulating arrays:

| <b>Method name</b>         | Description                                                                  |
|----------------------------|------------------------------------------------------------------------------|
| binarySearch(array, value) | returns the index of the given value in a sorted array (or < 0 if not found) |
| copyOf(array, length)      | returns a new copy of an array                                               |
| equals(array1, array2)     | returns true if the two arrays contain same elements in the same order       |
| fill(array, value)         | sets every element to the given value                                        |
| sort(array)                | arranges the elements into sorted order                                      |
| toString(array)            | returns a string representing the array, such as "[10, 30, -25, 17]"         |

• Syntax: Arrays.methodName(parameters)

### Arrays.toString

 Arrays.toString accepts an array as a parameter and returns a String representation of its elements.

```
int[] e = {0, 2, 4, 6, 8};
e[1] = e[3] + e[4];
System.out.println("e is " + Arrays.toString(e));
```

#### Output:

```
e is [0, 14, 4, 6, 8]
```

Must import java.util.\*;

## Weather question 2

Modify the weather program to print the following output:

```
How many days' temperatures? 7
Day 1's high temp: 45
Day 2's high temp: 44
Day 3's high temp: 39
Day 4's high temp: 48
Day 5's high temp: 37
Day 6's high temp: 46
Day 7's high temp: 53
Average temp = 44.6
4 days were above average.
Temperatures: [45, 44, 39, 48, 37, 46, 53]
Two coldest days: 37, 39
Two hottest days: 53, 48
```

### Weather answer 2

```
// Reads temperatures from the user, computes average and # days above average.
import java.util.*;
public class Weather2 {
    public static void main(String[] args) {
        int[] temps = new int[days];  // array to store days' temperatures
           (same as Weather program)
        // report results
        System.out.printf("Average temp = %.1f\n", average);
        System.out.println(count + " days above average");
        System.out.println("Temperatures: " + Arrays.toString(temps));
       Arrays.sort(temps);
        System.out.println("Two coldest days: " + temps[0] + ", " + temps[1]);
        System.out.println("Two hottest days: " + temps[temps.length - 1] +
                           ", " + temps[temps.length - 2]);
```